## WinMulti Shutdown procedure

How to correctly shut down the Stuga Autocut

Difficulty Very easy

Duration 2 minute(s)

#### **Contents**

Step 1 - Ensure cutting has finished and machine is initialised

Step 2 - Press [F8] Shutdown

Step 3 - Power Off

Step 4 - Isolator Off

Comments

### Step 1 - Ensure cutting has finished and machine is initialised

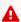

...The shutdown procedure will not work correctly until the machine is initialised

If the machine estop circuit has been broken (eg machine has just been cleaned), the system needs to reinitialise back to datum before the shutdown procedure will work correctly

- 1. Ensure estop circuit is reset
- 2. Press start to initialise

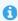

...This step is necessary because the datum sequence references the zero position of the x axis - the machine can't safely move the x axis unless it knows where it is.

### Step 2 - Press [F8] Shutdown

When prompted press 'Yes' to confirm you are wanting to shutdown the machine

The software will now automatically close, windows will also start to shutdown. You may have to wait up to 60 seconds until the PC is shutdown.

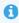

...Depending on the machine type, the axes may move to a 'clear' position

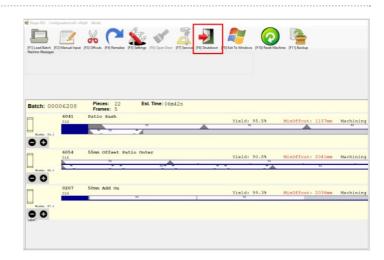

#### Step 3 - Power Off

Once you have a black screen with a small blue text box in the middle you are safe to press the physical red 'POWER OFF' button on the console.

# Step 4 - Isolator Off

Now turn the console isolator anti-clockwise to the off position  $% \left( 1\right) =\left( 1\right) \left( 1\right) \left($